## जीवाजी विश्व<u>विद्यालय, ग्वालियर</u>

Øekad@thfo@ijh{kk&2@xksi0@2013@78 fnukad % 08@01@2013

 $\prime$  / अधिसूचना / /

सर्व सम्बंधित के सूचनार्थ विश्वविद्यालय की पूर्व अधिसूचना क्रमांक/जीवि/परीक्षा–2/ गोप0/2012/2250 दिनांक 26/12/2012 के अनुक्रम में **MBA (HTM)** प्रथम सेमेस्टर परीक्षा दिसम्बर 2012 के परीक्षा कार्यक्रम में निम्नानुसार आंशिक संशोधन किया जाता है :-

## **Time : 11:00 A.M. to 2.00 P.M.**

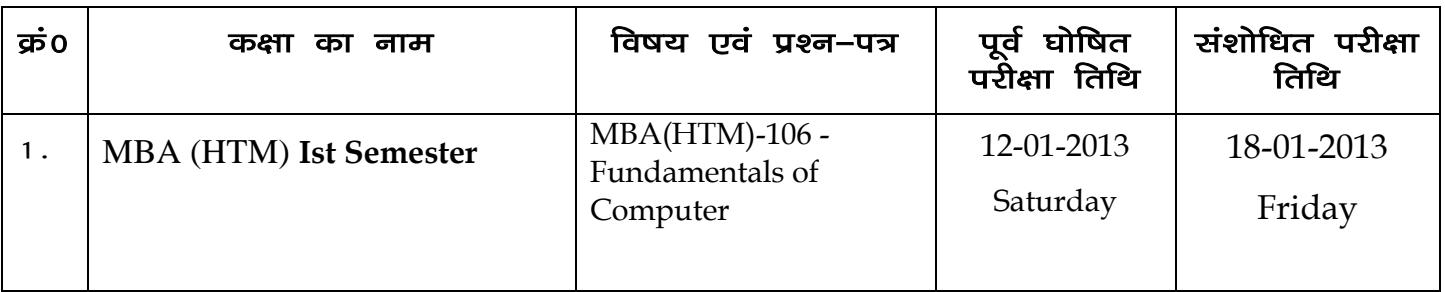

सर्वसंबंधित के सूचनार्थ प्रसारित।

iਤੀ <mark>a</mark>ਰਸ

## प्रतिलिपिः $-$

- 1- laiknd egksn;] ---------------------------------------------------------------------------------- dh vksj bl म्भारता के साथ कि वे अपने लोकप्रिय समाचारपत्र में उक्त अधिसूचना को समाचारवृत्त के रूप में प्रकाशित करने का कष्ट ककें।
- 2. विभागाध्यक्ष, पर्यटन एवं यात्रा प्रबंध अध्ययनशाला , जीवाजी विश्वविद्यालय, ग्वालियर, की .<br>ओर इस निवेदन के साथ कि वे इंटरनेट से प्रतियाँ निकलवाकर छात्रों के सूचनार्थ .<br>महाविद्यालय के नोटिस बोर्ड पर चस्पा करावें।
- 3. अधिष्ठाता, छात्र कल्याण, जीवाजी विश्वविद्यालय, ग्वालियर।
- 4. उप–कुलसचिव (परीक्षा/गोपनीय), जीवाजी विश्वविद्यालय, ग्वालियर।
- 5. व्युलपति के सचिव, जीवाजी विश्वविद्यालय, ग्वालियर।
- 6. कुलसचिव के गोपनीय/निजी सहायक, जीवाजी विश्वविद्यालय, ग्वालियर।
- $7.$  कन्ट्रोल रूम, जीवाजी विश्वविद्यालय, ग्वालियर।

उप–कुलसचिव (परीक्षा/गोपनीय)